## **LAMPIRAN**

| N <sub>0</sub> | Hari/Tanggal               | Kegiatan                                                                                                    | <b>Tanda Tangan</b><br><b>Pembimbing</b><br>Lapangan |
|----------------|----------------------------|----------------------------------------------------------------------------------------------------|------------------------------------------------------|
| $\mathbf{1}$   | Senin,<br>10 Oktober 2022  | Mengikuti apel pagi<br>٠<br>Pengenalan lingkungan dan<br>staff PUSDATIN (pusat<br>perencanaan data dan<br>informasi)<br>Penempatan ruangan<br>Penyerahan tugas proyek<br>dari pembimbing lapangan                                             |                                                      |
| $\overline{2}$ | Selasa,<br>11 Oktober 2022 | Pengenalan tugas proyek<br>п<br>Penjelasan proses atau<br>langkah langkah pengerjaan<br>tugas proyek<br>Mempelajari tugas proyek<br>Pencarian referensi tugas<br>proyek Pembuatan usulan<br>pembangunan sistem<br>informasi                   |                                                      |
| 3              | Rabu,<br>12 Oktober 2022   | Membuat pemodelan proses<br>п<br>sistem informasi<br>Pembuatan Diagram<br>٠<br>konteks dan Diagram Alur<br>Data level 1<br>Melanjutkan penyusunan<br>п<br>proyek Pembuatan blueprint                                                          |                                                      |
| $\overline{4}$ | Kamis,<br>13 Oktober 2022  | Pengunduhan data tabel<br>٠<br>statistik provinsi, jumlah<br>penduduk Kristen, Katolik,<br>Hindu, Buddha, Konghucu<br>per kecamatan<br>Melanjutkan pembuatan<br>п<br>blue print bagian bisnis<br>proses dan kebutuhan<br>(tujuan dan manfaat) |                                                      |

*Lampiran 1. Tabel Logbook Aktivitas Magang*

| N <sub>0</sub> | Hari/Tanggal               | Kegiatan                                                                                                    | <b>Tanda Tangan</b><br>Pembimbing<br>Lapangan |
|----------------|----------------------------|----------------------------------------------------------------------------------------------------|-----------------------------------------------|
| 5              | Jumat,<br>14 Oktober 2022  | Olahragi pagi (jogging di<br>٠<br>Mandala Krida)<br>Rapat evaluasi mingguan<br>bersama tim PKL<br>Membuat rancangan UI<br>desain<br>Membuat organisasi<br>٠<br>proyek                                                                 |                                               |
| 6              | Minggu,<br>16 Oktober 2022 | Membantu setting zoom<br>٠<br>Debat Nasional di ruang<br>rapat PTSP                                                                                                    |                                               |
| $\overline{7}$ | Senin,<br>17 Oktober 2022  | Mengikuti apel pagi<br>Memulai build design<br>layout website<br>menggunakan HTML dan<br><b>CSS</b><br>Pembagian agenda sub<br>menu                                                                                                   |                                               |
| 8              | Selasa,<br>18 Oktober 2022 | Melanjutkan build design<br>П<br>layout website<br>menggunakan HTML dan<br><b>CSS</b><br>Implementasi pembuatan<br>website HTML dan CSS<br>Pembuatan Power Point<br><b>User Manual</b><br>Perbaiki akses point di<br>ruangan keuangan |                                               |

*Lampiran 2. Tabel Logbook Aktivitas Magang*

| N <sub>0</sub> | Hari/Tanggal              | Kegiatan                                                                                                    | <b>Tanda Tangan</b><br><b>Pembimbing</b><br>Lapangan |
|----------------|---------------------------|----------------------------------------------------------------------------------------------------|------------------------------------------------------|
| 9              | Rabu,<br>19 Oktober 2022  | Melanjutkan pembuatan<br>layout website HTML<br>Instalasi XAMPP pada<br>PC kantor<br>Pencarian referensi<br>background sub menu dan<br>konten<br>Import file JSON ke<br>dalam HTML<br>Pembuatan UI isi konten           |                                                      |
| 10             | Kamis,<br>20 Oktober 2022 | Evaluasi HTML dan CSS<br>Perbaikan HTML dan<br><b>CSS</b><br>Pembuatan layout sub<br>٠<br>menu dan konten website<br>Memfungsikan tombol<br>$\blacksquare$<br>kirim pada kontak serta<br>setting tampilan map<br>kanwil |                                                      |
| 11             | Jumat,<br>21 Oktober 2022 | Menyiapkan peralatan<br>٠<br>zoom meeting di ruang<br>rapat PTSP<br>Menyiapkan peralatan<br>zoom meeting Mujahadah<br>hari santri di ruang Aula<br>lantai 3                                                             |                                                      |
| 12             | Sabtu,<br>22 Oktober 2022 | Upacara hari santri<br>$\blacksquare$<br>nasional                                                                                                    |                                                      |

*Lampiran 3. Tabel Logbook Aktivitas Magang*

| N <sub>0</sub> | Hari/Tanggal               | Kegiatan                                                                                                    | <b>Tanda Tangan</b><br>Pembimbing<br>Lapangan |
|----------------|----------------------------|----------------------------------------------------------------------------------------------------|-----------------------------------------------|
| 13             | Senin,<br>24 Oktober 2022  | Mengikuti apel pagi<br>٠<br>Evaluasi desain HTML<br>untuk filter pencarian data<br>Pembuatan power point<br>hasil kerja minggu ke 2                                                                                                    |                                               |
| 14             | Selasa,<br>25 Oktober 2022 | Pembuatan kontainer<br>konten dan tampilan awal<br>dashboad<br>Mencari referensi input<br>data (JSON, Database<br>MySQL, PHP)<br>Perubahan tabel excel<br>data penduduk<br>disesuaikan dengan<br>format database<br>Pembuatan database data<br>penduduk<br>Import file excel database              |                                               |
| 15             | Rabu, 26 Oktober<br>2022   | Membuat sub menu unutk<br>bagian tempat ibadah<br>Membuat HTML data<br>٠<br>penduduk Kristen,<br>Katolik, Hindu, Buddha,<br>Konghucu Membuat sub<br>menu untuk bagian<br>tempat dashboard awal                                                                                                    |                                               |
| 16             | Kamis,<br>27 Oktober 2022  | Perbantuan setting<br>aplikasi dengan<br>menambahkan video<br>Sharing project awal ke<br>п<br>team pelatihan kemenag<br>Latihan presentasi hasil<br>٠<br>power point dan blueprint<br>Evaluasi hasil presentasi<br>Ubah migrasi data excel<br>٠<br>ke dalam format csv<br>untuk upload di database |                                               |

*Lampiran 4. Tabel Logbook Aktivitas Magang*

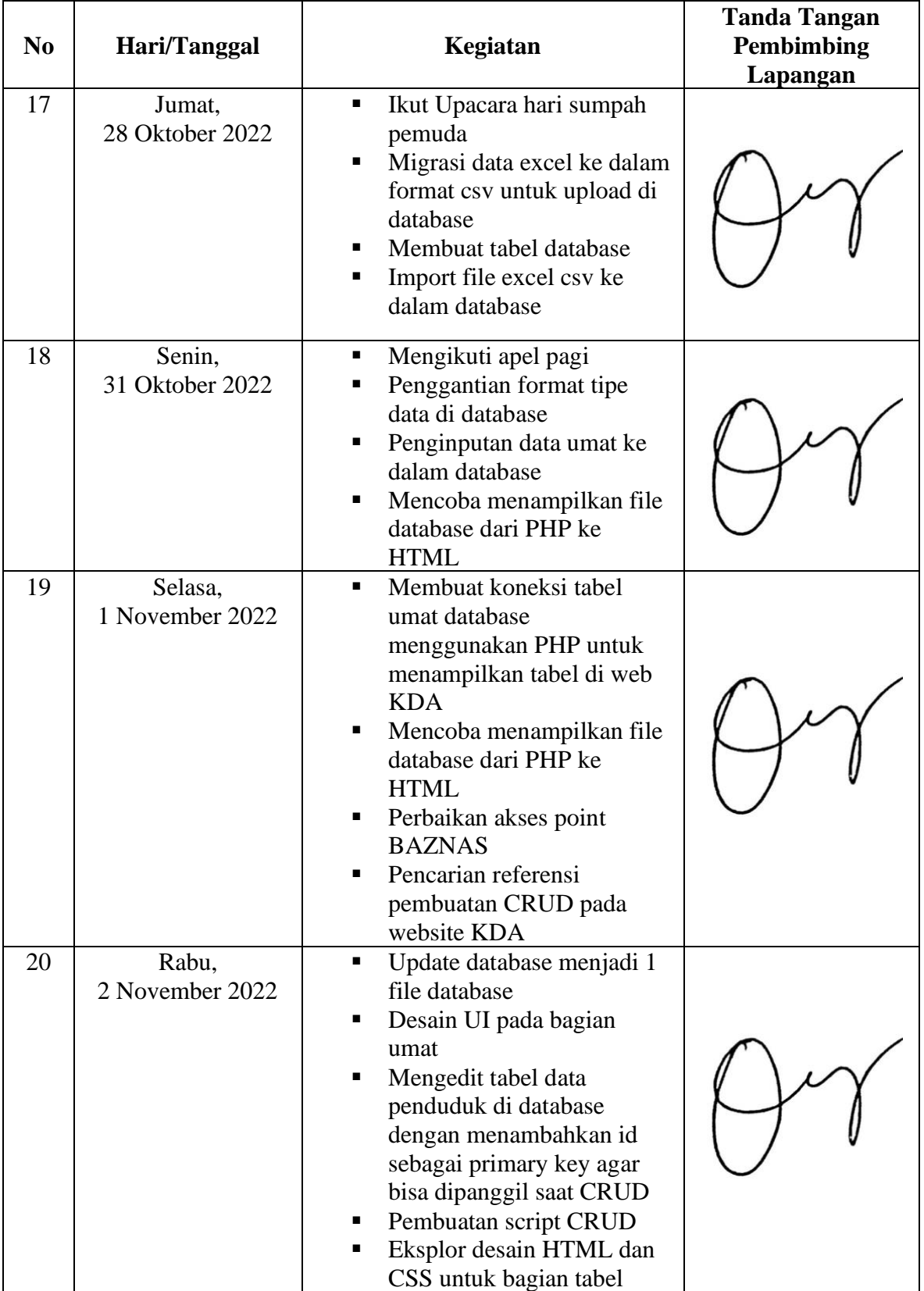

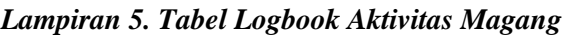

| N <sub>0</sub> | Hari/Tanggal               | Kegiatan                                                                                                    | <b>Tanda Tangan</b><br>Pembimbing<br>Lapangan |
|----------------|----------------------------|----------------------------------------------------------------------------------------------------|-----------------------------------------------|
| 21             | Kamis,<br>3 November 2022  | Impor ulang tabel data<br>penduduk di database baru<br>Memasukkan tabel dari<br>database ke dalam website<br><b>KDA</b><br>Membuat CSS untuk<br>tampilan website bagian<br>umat dan tabel umat per<br>kecamatan                                   |                                               |
| 22             | Jumat,<br>4 November 2022  | Jogging pagi di mandala<br>krida<br>Evaluasi tim pkl diruang<br>rapat PTSP<br>Membuat data tempat<br>ibadah di excel<br>Membuat tampilan per<br>kecamatan di setiap<br>kabupatennya<br>Mencari referensi<br>pembuatan temporary tabel<br>database |                                               |
| 23             | Senin,<br>7 November 2022  | Mengikuti apel pagi<br>٠<br>Migrasi data tempat ibadah<br>dari buku ke excel<br>Update data tabel tempat<br>ibadah menjadi file CSV<br>Upload data tabel tempat<br>ibadah ke dalam database                                                       |                                               |
| 24             | Selasa,<br>8 November 2022 | Upload data tabel tempat<br>ibadah ke dalam website<br>Migrasi data tempat ibadah<br>dari buku ke excel<br>Membuat koneksi tabel<br>tempat ibadah dari database<br>menggunakan PHP di visual<br>studio code                                       |                                               |

*Lampiran 6. Tabel Logbook Aktivitas Magang*

| $\mathbf{N}\mathbf{0}$ | Hari/Tanggal               | Kegiatan                                                                                                    | <b>Tanda Tangan</b><br><b>Pembimbing</b> |
|------------------------|----------------------------|----------------------------------------------------------------------------------------------------|------------------------------------------|
| 25                     | Rabu,                      | Menampilkan tabel<br>$\blacksquare$                                                                                                    | Lapangan                                 |
|                        | 9 November 2022            | database tempat ibadah ke<br>dalam website<br>Melakukan adjust HTML<br>dan CSS untuk tempat<br>ibadah<br>Cek ulang ditiap kecamatan<br>pada bagian umat dan<br>tempat ibadah dibagian edit<br>dan delete<br>Revisi file program edit dan<br>delete untuk menambhkan<br>data di kecamatan setiap<br>kabupaten                                                                                                    |                                          |
| 26                     | Kamis,<br>10 November 2022 | Melanjutkan membuat file<br>٠<br>edit dan delete di setiap<br>kecamatan<br>Membuat tampilan opsi dan<br>٠<br>delete pada bagian tempat<br>ibadah dan umat<br>menggunakan CSS<br>Mengcopy revisi program<br>٠<br>pada bagian edit dan delete<br>untuk diterapkan pada<br>bagian tempat ibadah dan<br>umat<br>Menjemput tamu Kemenag<br>п<br>pusat di stasiun tugu<br>yogyakarta (M. Rizky<br>Maulana dan Mahameru<br>Pasudewa F)<br>Evaluasi program HTML<br>dan CSS secara keseluruhan |                                          |

*Lampiran 7. Tabel Logbook Aktivitas Magang*

| N <sub>0</sub> | Hari/Tanggal                | Kegiatan                                                                                                    | <b>Tanda Tangan</b><br>Pembimbing<br>Lapangan |
|----------------|-----------------------------|----------------------------------------------------------------------------------------------------|-----------------------------------------------|
| 27             | Jumat,<br>11 November 2022  | Jogging di mandala krida (2)<br>٠<br>dan futsal di tifosi (1)<br>Menjemput dan mengantar<br>tamu ke Kemenag Sleman (M.<br><b>Rizky Maulana</b> )<br>Pencarian referensi untuk<br>membuat tombol kembali dan<br>back to home pada setiap<br>kecamatan<br>Pencarian refrensi kombinasi<br>warna pada website dan<br>tampilan tabel tempat ibadah<br>dan umat<br>Apel sore                         |                                               |
| 28             | Senin,<br>14 November 2022  | Mengikuti apel pagi<br>Finishing pembuatan bluperint<br>Membuat buku petunjuk<br>pengguna (User Manual)<br>Menentukan palet warna<br>background dan sidebar yang<br>bagus<br>Sesi foto bersama kelompok<br>п<br>magang di kanwil<br>Evaluasi tim PKL di ruang<br>٠<br>rapat lantai 2                                                                                                    |                                               |
| 29             | Selasa,<br>15 November 2022 | Menentukan palet warna<br>٠<br>background dan sidebar yang<br>bagus<br>Melanjutkan Blueprint dan<br>User Manual<br>Menambahkan apa saja yang<br>sudah di update pada website<br>dalam blueprint<br>Memberi penjelasan secara<br>٠<br>menyeluruh apa yang<br>digunakan dan diperlukan<br>dalam pembuatan proyek<br>website<br>Membuat background tabel<br>Mengevaluasi hasil tampilan<br>web KDA |                                               |

*Lampiran 8. Tabel Logbook Aktivitas Magang*

| N <sub>0</sub> | Hari/Tanggal               | Kegiatan                                                                                                    | <b>Tanda Tangan</b><br>Pembimbing<br>Lapangan |
|----------------|----------------------------|----------------------------------------------------------------------------------------------------|-----------------------------------------------|
| 30             | Rabu,<br>16 November 2022  | Mengubah program pada tombol<br>$\blacksquare$<br>kembali dan back to home<br>Mengecek tombol kembali dan<br>back to home pada tiap halaman<br>Melanjutkan Blue print<br>п<br>Melanjutkan User Manual<br>Memasukkan hasil screenshot<br>п<br>terkini perkembangan website                                                                                                    |                                               |
| 31             | Kamis,<br>17 November 2022 | Menyiapkan website dan<br>٠<br>optimalisasi sub menu dan sidebar<br>Mencari referensi untuk animasi<br>delay menggunakan CSS<br>Mengupdate file power point<br>٠<br>dengan perkembangan web terkini<br>Pengecekan dan finalisasi<br>blueprint<br>Mencari referensi dan<br>menerapkan tombol download di<br>setiap tabel<br>Mencoba hosting mandiri melalui<br>٠<br>hosting gratis di 000 webhost<br>sebagai percobaan<br>Mengevaluasi pada bagian<br>п<br>kontak, email yang dikirimkan<br>belum bisa masuk<br>Mengevaluasi rasio setiap gambar<br>п<br>pada web KDA yang tidak<br>proporsional |                                               |

*Lampiran 9. Tabel Logbook Aktivitas Magang*

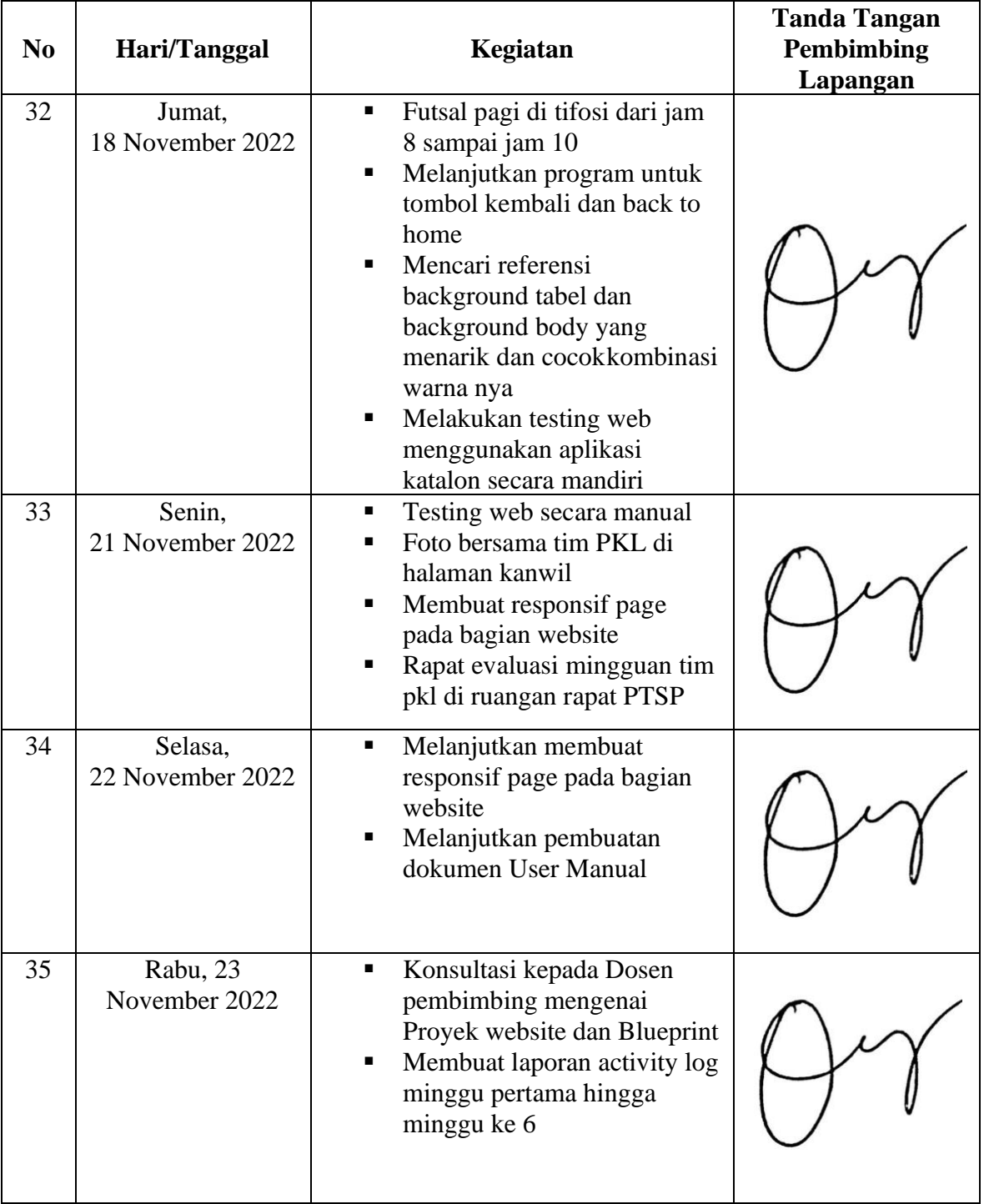

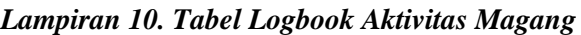

| N <sub>0</sub> | Hari/Tanggal                | Kegiatan                                                                                                    | <b>Tanda Tangan</b><br><b>Pembimbing</b><br>Lapangan |
|----------------|-----------------------------|----------------------------------------------------------------------------------------------------|------------------------------------------------------|
| 36             | Kamis,<br>24 November 2022  | Melanjutkan membuat<br>٠<br>responsif page pada website                                                                                                    |                                                      |
| 37             | Jumat,<br>25 November 2022  | Upacara hari guru nasional<br>Melanjutkan membuat<br>responsif page pada website                                                                                                    |                                                      |
| 38             | Senin,<br>28 November 2022  | Apel pagi<br>п<br>Melanjutkan responsif page<br>pada bagian website<br>Mengganti background web<br>٠<br>KDA pada bagian umat dan<br>tempat ibadah<br>Pembuatan demo website<br>п<br><b>KDA</b>                                                                                                    |                                                      |
| 39             | Selasa,<br>29 November 2022 | Upacara HUT KORPRI<br>٠<br>Evaluasi tim project PKL<br>٠<br><b>UTDI</b><br>Rapat evaluasi tim magang<br>kanwil di ruang PTSP<br>Foto bersama tim magang<br>kanwil<br>Melanjutkan responsif page<br>pada web KDA<br>Memperbaiki sub menu<br>kontak pada bagian form<br>Penambahan foto pada folder<br>п<br>image di cPanel free hosting |                                                      |

*Lampiran 11. Tabel Logbook Aktivitas Magang*

| N <sub>0</sub> | Hari/Tanggal               | Kegiatan                                                                                                    | <b>Tanda Tangan</b><br>Pembimbing<br>Lapangan |
|----------------|----------------------------|----------------------------------------------------------------------------------------------------|-----------------------------------------------|
| 40             | Rabu,<br>30 November 2022  | Penyerahan demo website<br>٠<br>kepada dosen pembimbing<br>lapangan<br>Revisi blueprint pada bagian<br>٠<br>sign off document dan judul                                                                                                    |                                               |
| 41             | Kamis,<br>1 Desember 2022  | Perbaikan sub menu tombol<br>٠<br>kembali<br>Memperbarui file hosting<br>п<br>Membuat presentasi<br>п<br>powerpoint<br>Melanjutkan User Manual<br>٠<br>Melanjutkan revisi blueprint<br>٠<br>Mengganti judul blueprint<br>п<br>Penambahan nama DPL pada<br>٠<br>bagian sign off document dan<br>lampiran |                                               |
| 42             | Jumat,<br>2 Desember 2022  | Jogging di stadion mandala<br>٠<br>krida<br>Memperbaiki pada bagian<br>п<br>sub menu tentang kami<br>Melanjutkan blue print<br>п                                                                                                    |                                               |
| 43             | Senin,<br>5 Desember 2022  | Izin konsultasi dosen<br>$\blacksquare$<br>pembimbing kampus<br>Pembuatan power point<br>Melanjutkan pembuatan blue<br>print                                                                                                    |                                               |
| 44             | Selasa,<br>6 Desember 2022 | Presentasi diruang rapat<br>٠<br>PTSP bersama Kabbag Tata<br>Usaha                                                                                                    |                                               |

*Lampiran 12. Tabel Logbook Aktivitas Magang*

| N <sub>0</sub> | Hari/Tanggal              | Kegiatan                                                                                                    | <b>Tanda Tangan</b><br><b>Pembimbing</b><br>Lapangan |
|----------------|---------------------------|----------------------------------------------------------------------------------------------------|------------------------------------------------------|
| 45             | Rabu,<br>7 Desember 2022  | Mempersiapkan alat zoom<br>٠<br>meeting di aula lantai 3<br>Izin Konsultasi dosen<br>pembimbing kampus                                                                                                    |                                                      |
| 46             | Kamis,<br>8 Desember 2022 | Mempersiapkan zoom<br>meeting di ruang rapat PTSP<br>Mengantar surat nota dinas<br>■<br>perancangan buku KDA<br>tahun 2022 pada semua<br>bidang                                                                                                    |                                                      |
| 47             | Jumat,<br>9 Desember 2022 | Jogging dan futsal<br>п<br>Jagong pelepasan diruangan<br>Perdatin<br>Pelepasan dan penarikan dari<br>п<br>pembimbing lapangan, analis<br>kepegawaian ahli muda pada<br>seksi kelembagaan dan<br>system informasi madrasah<br>bidang pendidikan madrasah,<br>dan dari prodi kampus |                                                      |

*Lampiran 13. Tabel Logbook Aktivitas Magang*

## **SURAT KETERANGAN PERSETUJUAN PUBLIKASI**

Bahwa yang bertanda tangan dibawah ini:

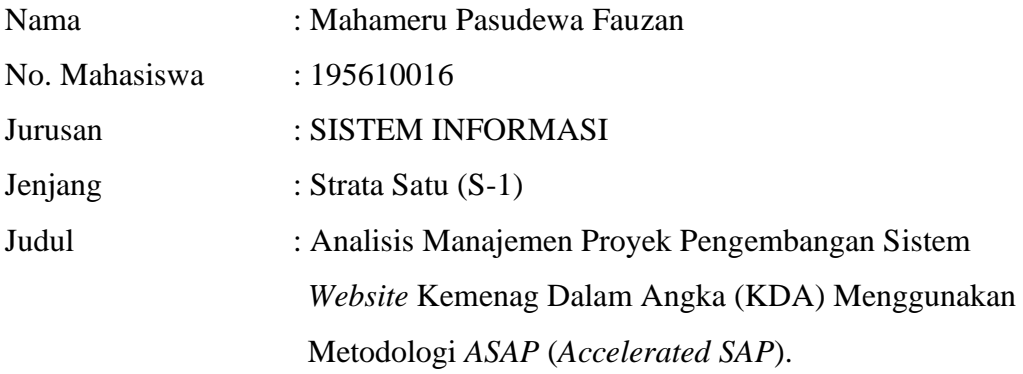

Menyerah karya ilmiah kepada pihak perpustakaan UNIVERSITAS TEKNOLOGI DIGITAL INDONESIA dan menyetujui untuk **diunggah ke Digital Library** UNIVERSITAS TEKNOLOGI DIGITAL INDONESIA sesuai dengan ketentuan yang berlaku untuk kepentingan riset dan pendidikan.

Yogyakarta, 26 Agustus 2023 Peneliti,

 $\int_{1}^{x}$ 

Mahameru Pasudewa Fauzan NIM: 195610016

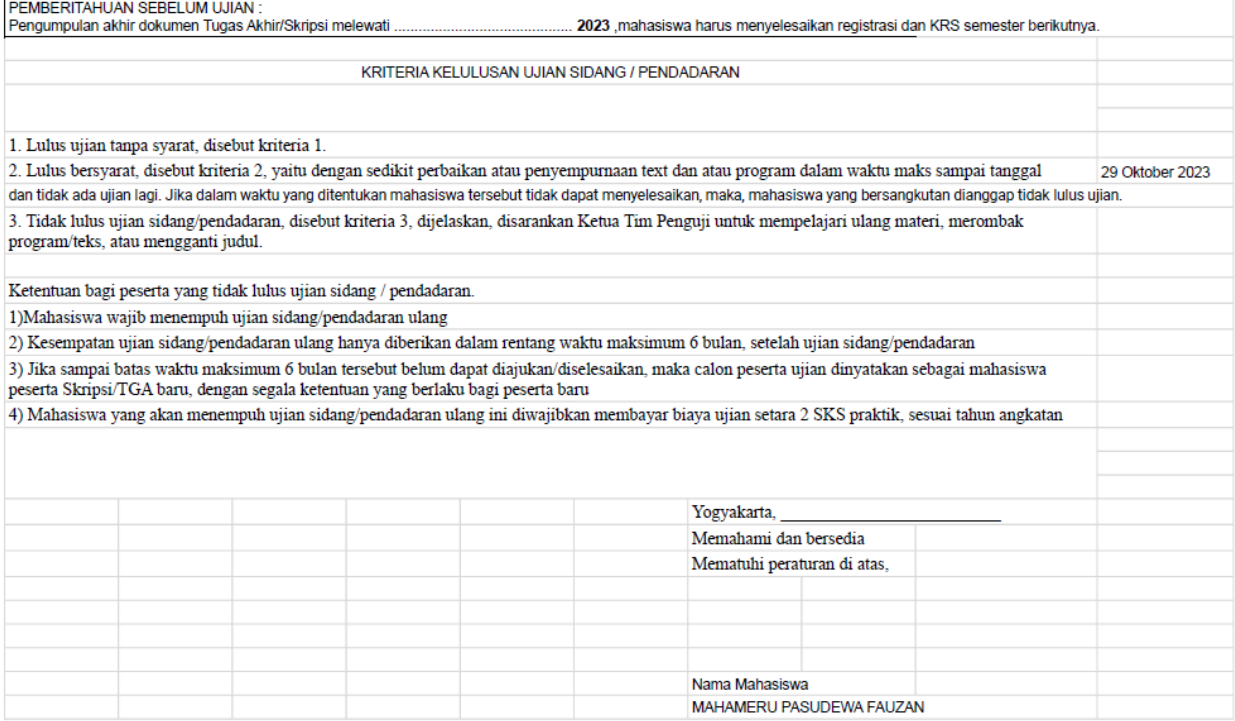

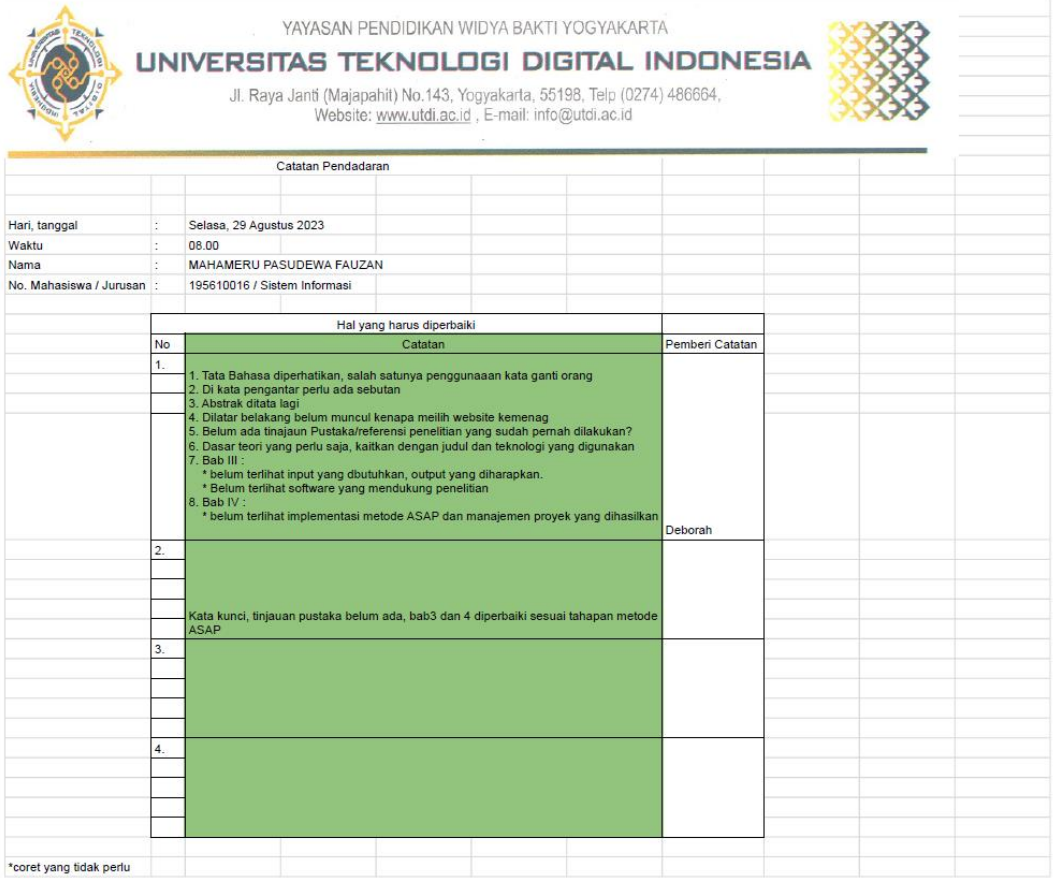

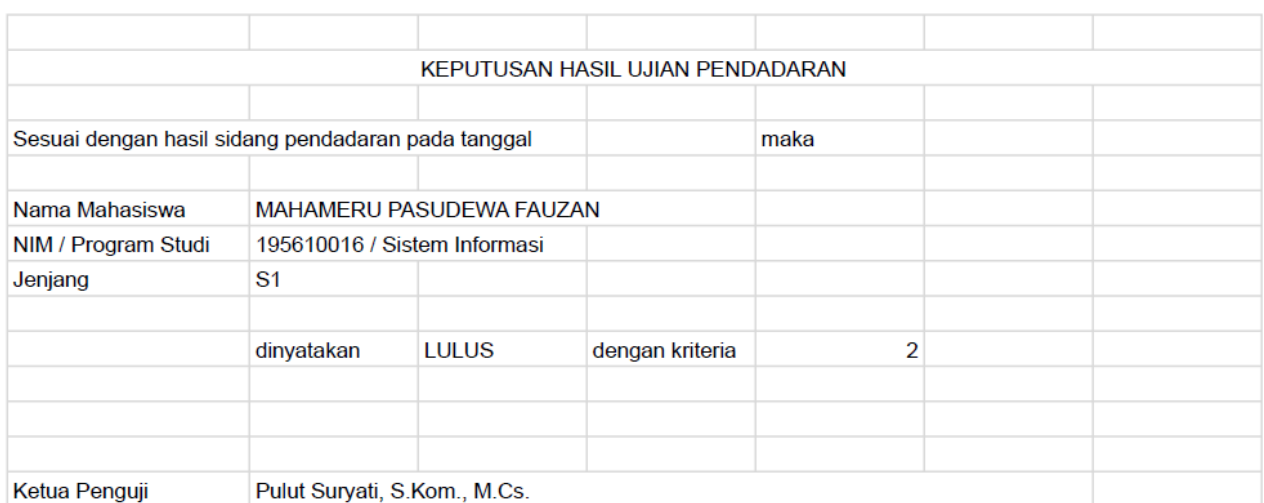